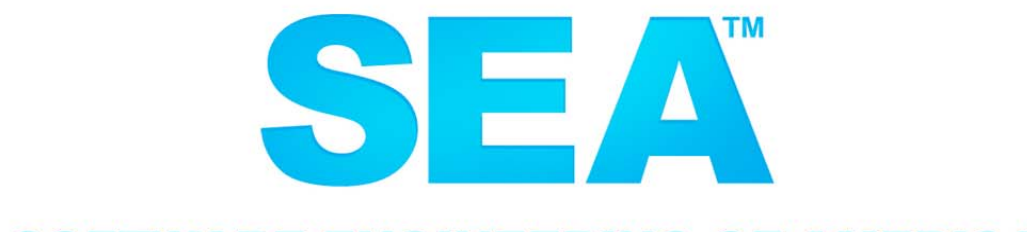

#### **SOFTWARE ENGINEERING OF AMERICA®**

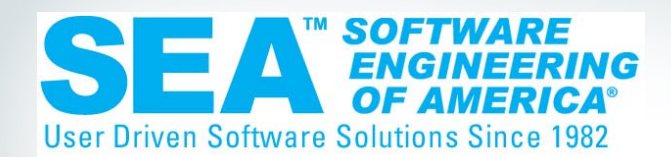

## Assessing Your Security on the Power i

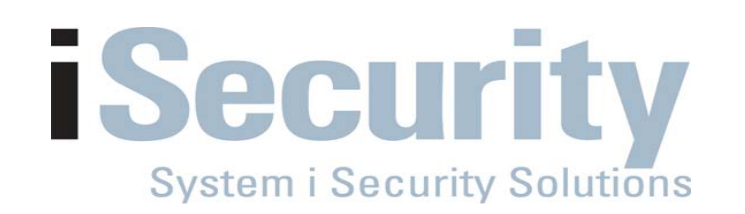

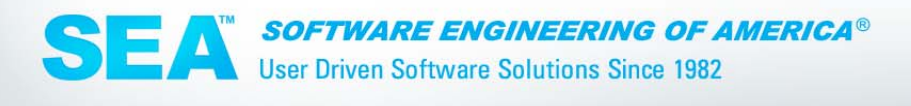

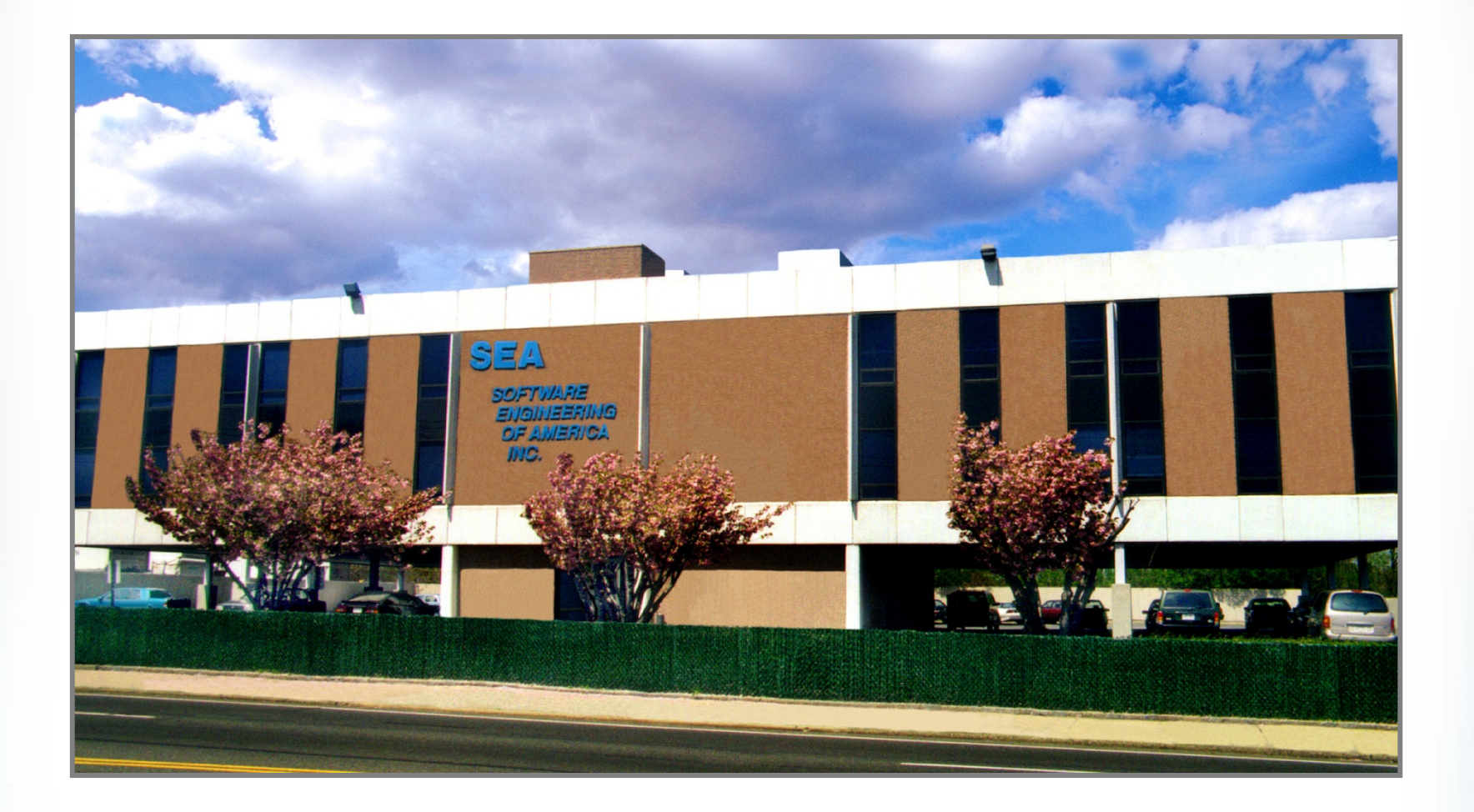

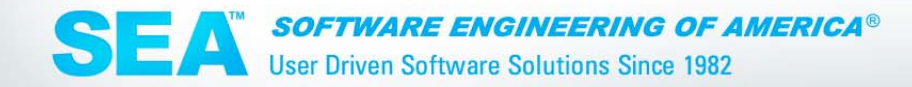

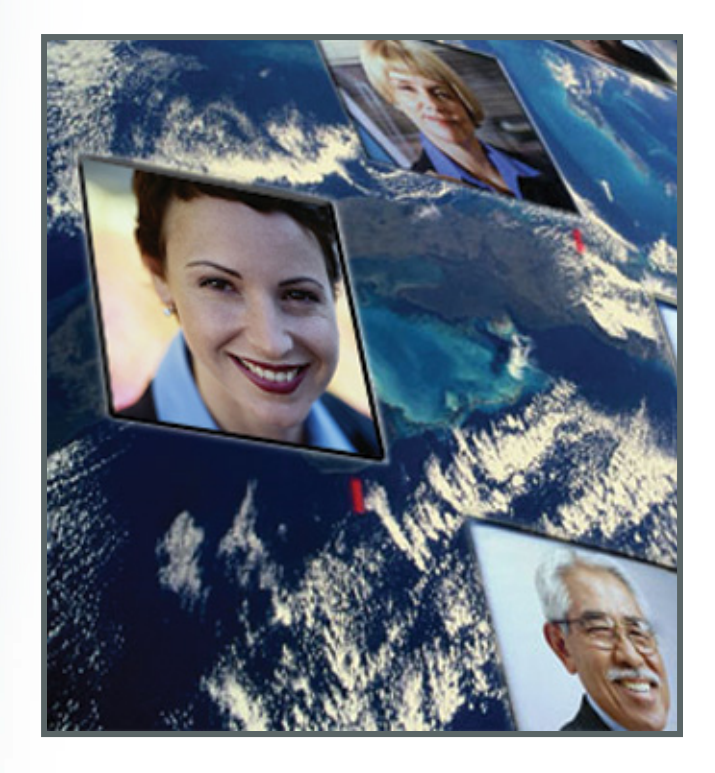

- **30 Years of Excellence**
- **9 of the Fortune 10**
- **85% of the Fortune 500**
- **Licenses in over 50 Countries**

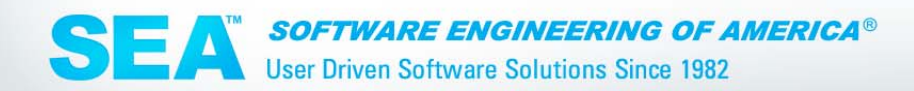

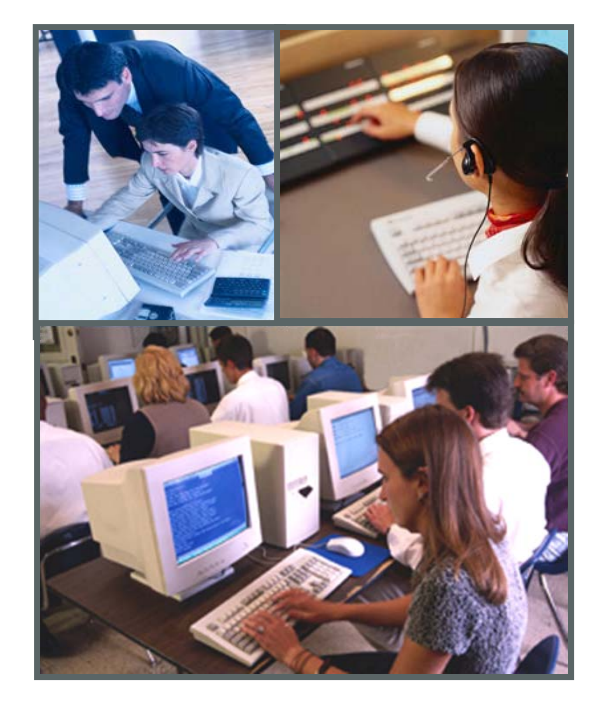

- **Support -** Live Operator 24x7x365
- **SEA Employee**
- **Training**
- **Conversions**
- **Consulting**

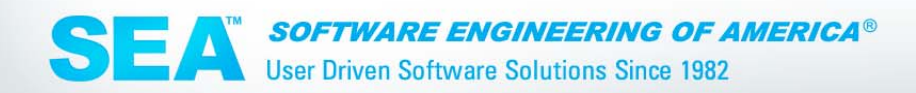

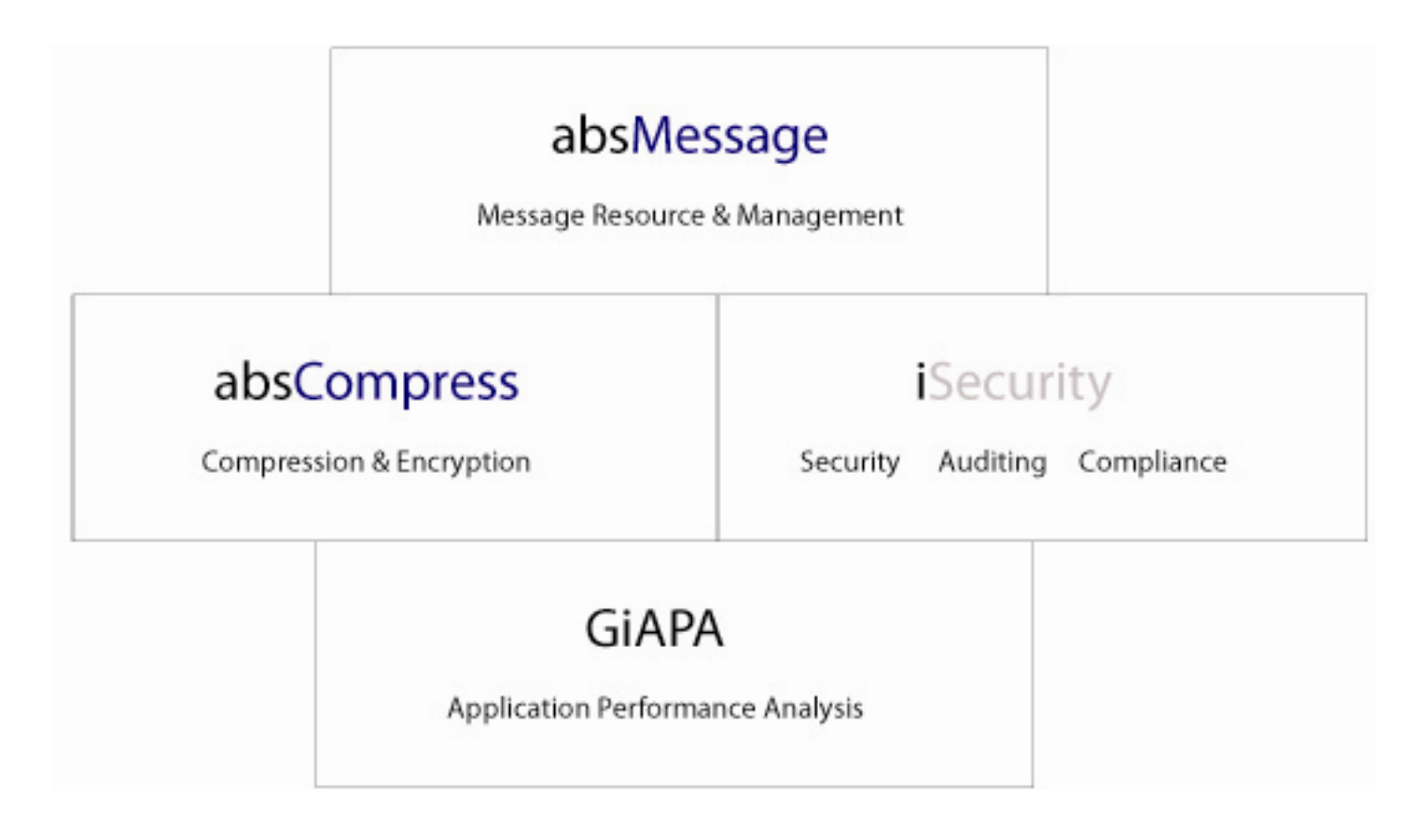

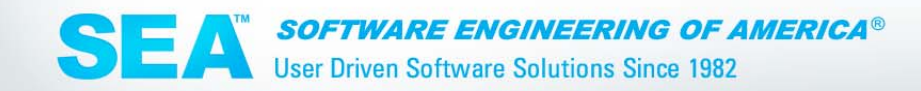

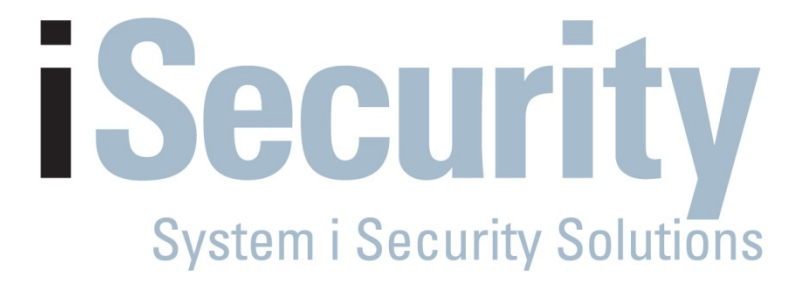

## **Assessing Your Security on the Power i**

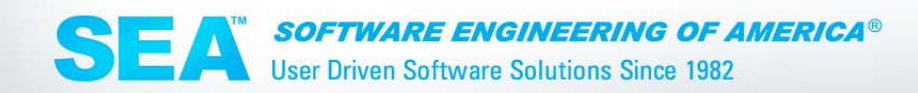

### **Where Does IBM "Hide" Security?**

**SYSTEM VALUES** 

**USER PROFILES** 

**NETWORK AUTHORIZATION ATTRIBUTE** 

**OBJECT SECURITY** 

**EXIT POINTS** 

- SYSTEM VALUES
- USER PROFILES
- NETWORK ATTRIBUTES
- EXIT POINTS

• AUTHORIZATION LIST

• OBJECTS

**LISTS** 

– PROGRAMS, FILES, COMMANDS, etc.

**GINEERING OF AMERICA®** SEA **User Driven Software Solutions Since 1982** 

#### **How to Monitor Your iSeries**

- MESSAGE QUEUES
- QHST
- QAUDJRN
- EXIT POINT PROGRAMMING
- REPORTS OVER USER PROFILES, OBJECT AUTHORITY ETC.

#### **Assistance from IBM**

#### **GO SECURITY**

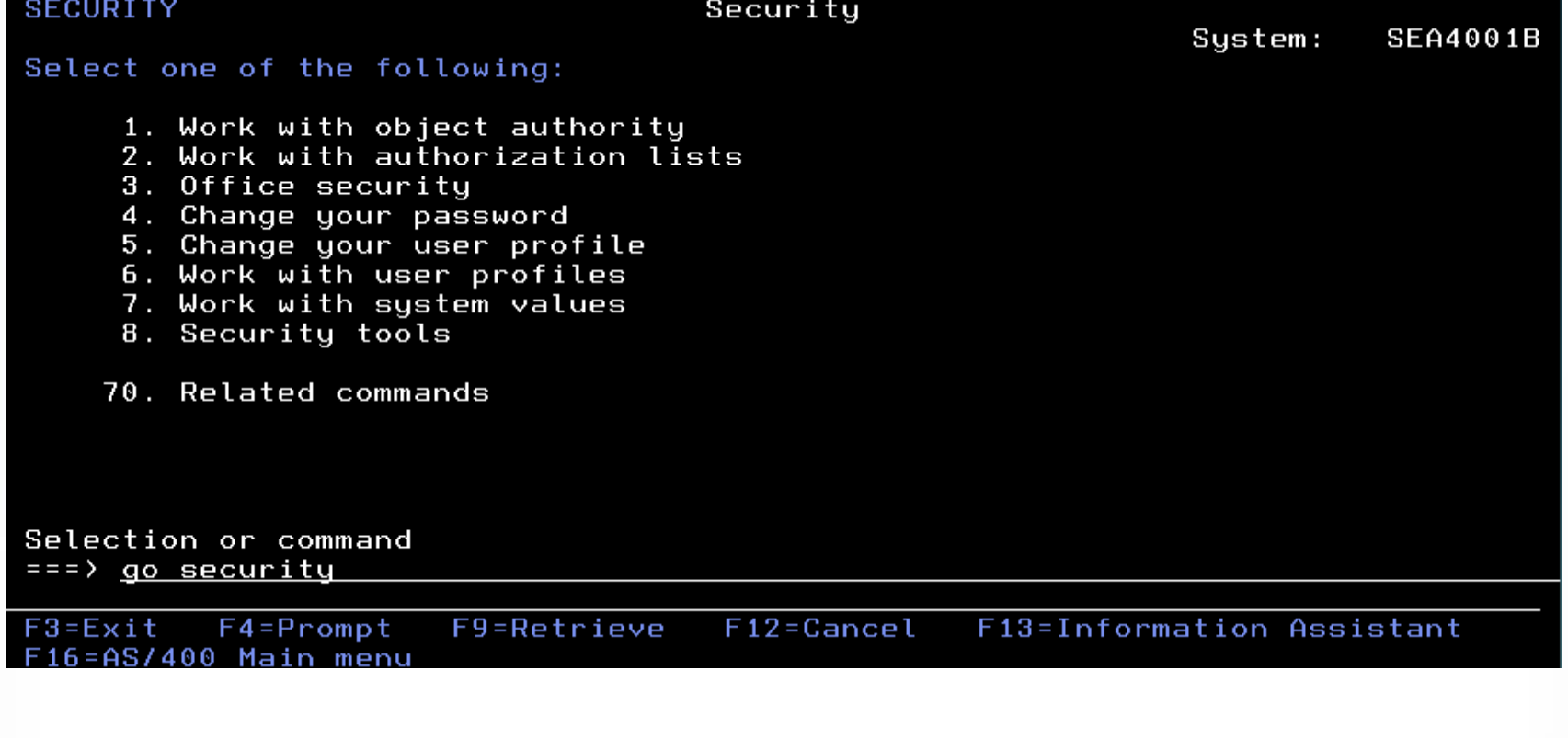

**SEA** SOFTWARE ENGINEERING OF AMERICA®

# **WORKING WITH SYSTEM VALUES**

#### **WRKSYSVAL \*SEC**

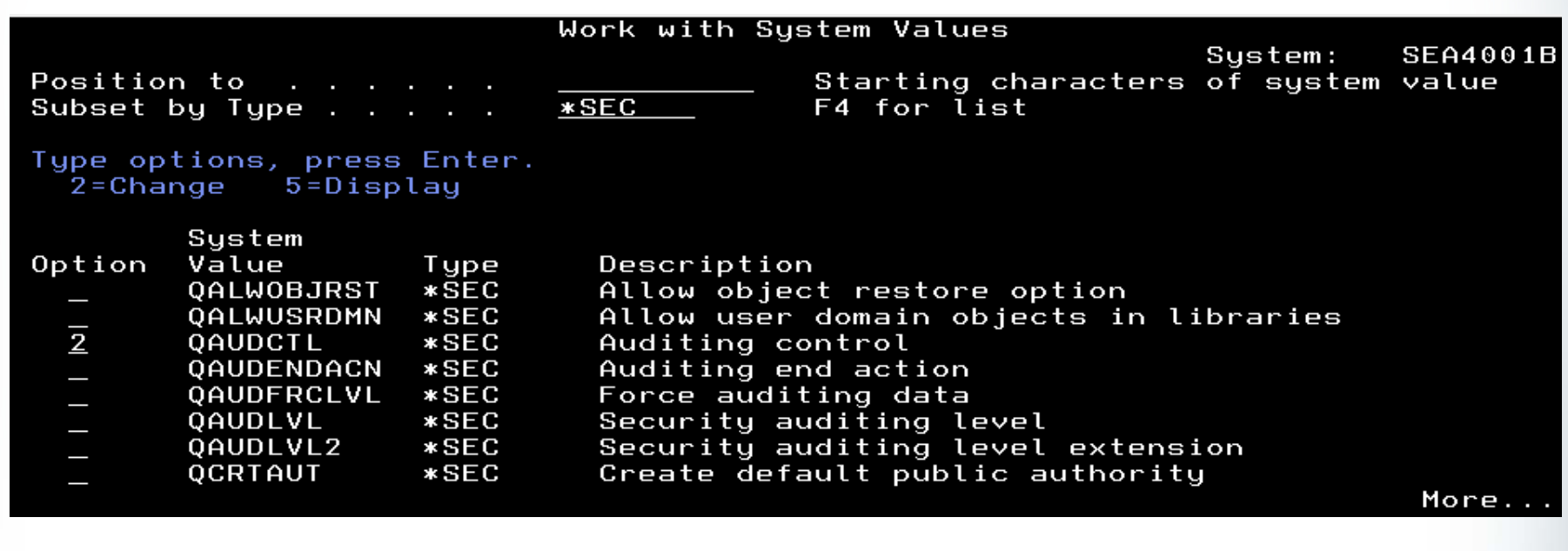

 $11$ 

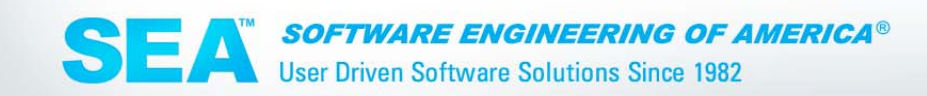

# WORKING WITH SYSTEM VALUES

OS400 provides valuable help text, press F1 for help

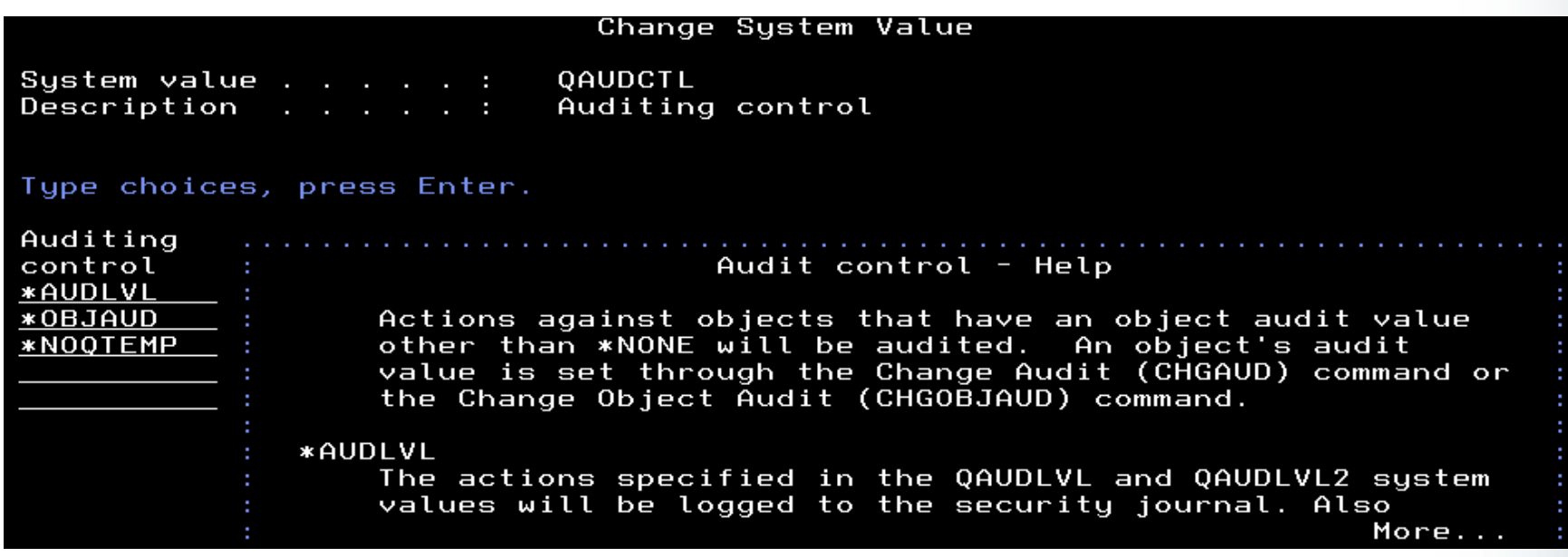

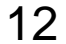

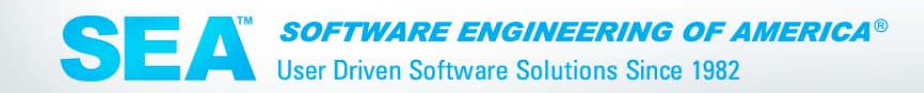

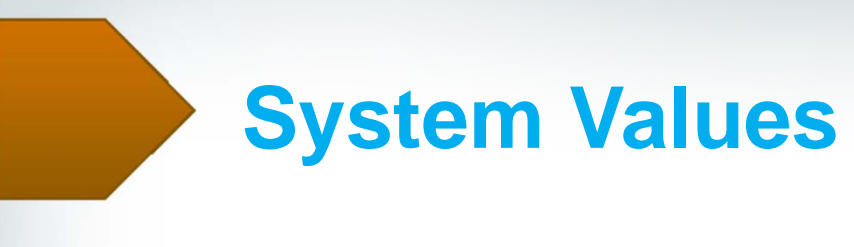

# **WRKSYSVAL \*SEC**

- Allow object restore option (QALWOBJRST)
- Auditing control (QAUDCTL)
- Security auditing level (QAUDLVL)
- default auditing level of newly created (QCRTOBJAUD)
- •default public authority to objects (QCRTAUT)

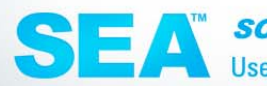

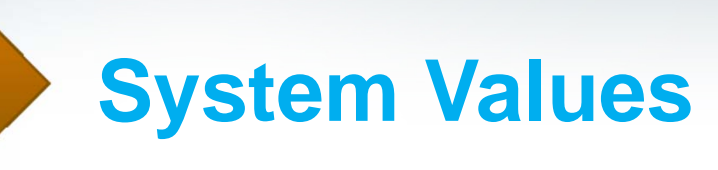

- Inactive interactive job time-out (QINACTITV)
- Sign-on display information control (QDSPSGNINF)
- Action to take for failed sign on attempts (QMAXSGNACN)
- Password Control (multiple system values)
- Adopted Authority (QUSEADPAUT)

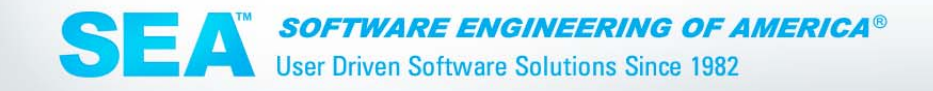

# **Adopted Authority**

- A system value determines which users can work with programs with adopted authorities. Adopted authority adds the authority of a program owner to the authority of the user running the program
- Programs should adopt the authority of a user profile that has only enough authority to do the necessary functions, not excessive authority!

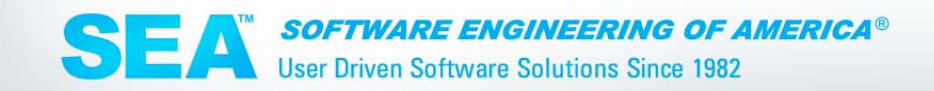

# Working With User Profiles

#### • WRKUSRPRF \*ALL

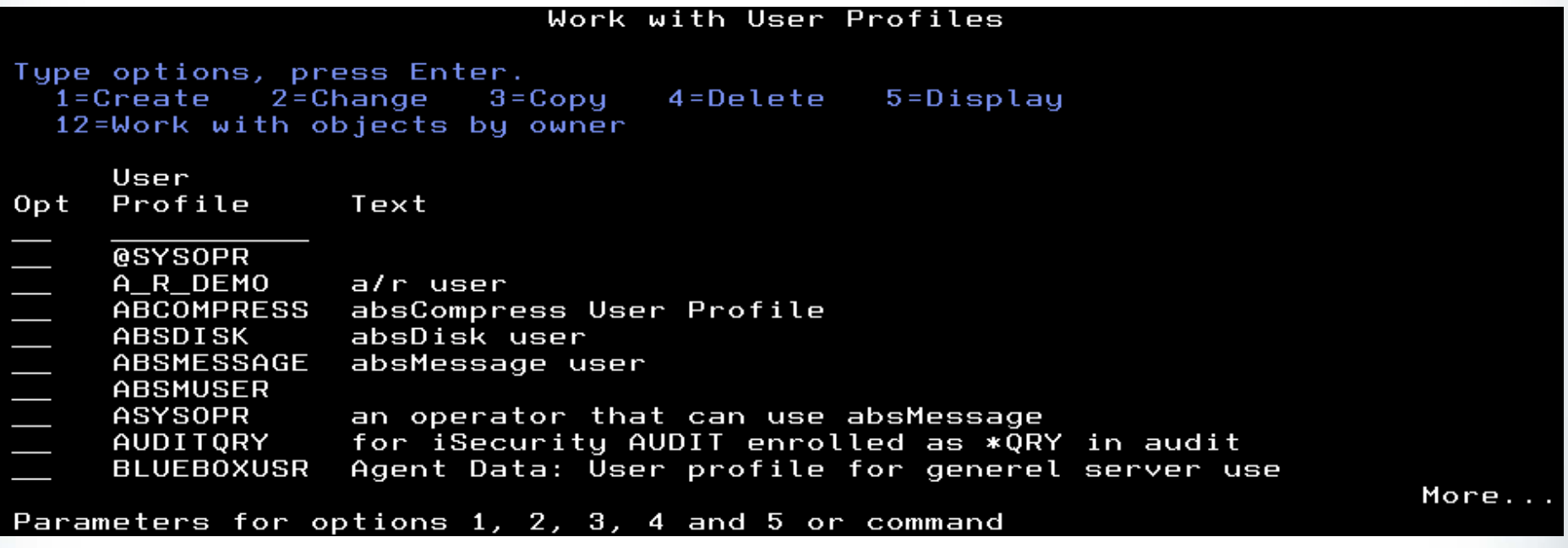

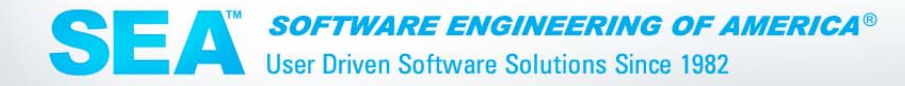

# Working With User Profiles

#### security can be individualized by user

Change User Profile (CHGUSRPRF)

Type choices, press Enter.

#### Additional Parameters

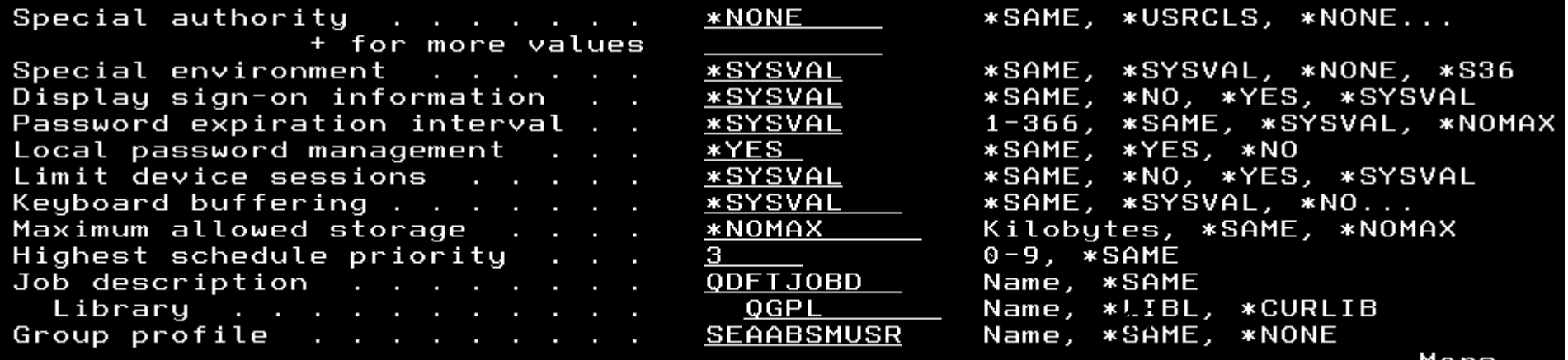

more..

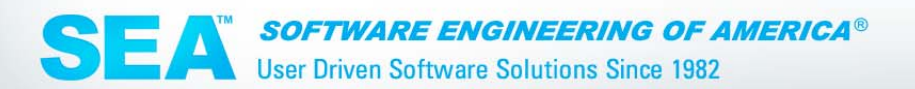

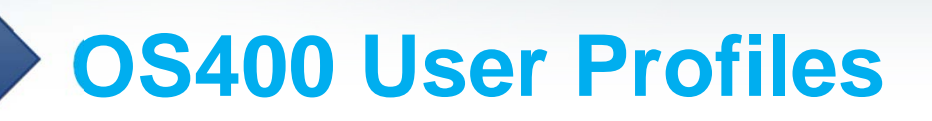

#### **Besides the user id and password**

- **Default password**
- **Job control**
	- initial program
	- initial menu
	- job description
	- change job attributes
- **Display sign-on information**

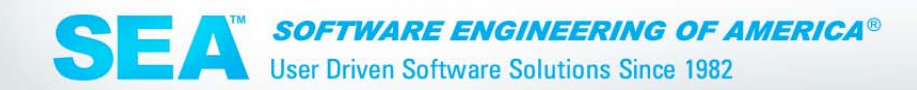

## **OS400 User Profiles**

#### **Besides the user id and password**

- Used to grant or revoke authority to OS400 objects
- Contain password expiration timeframe
- Limited capabilities
- Special authorities
- Spool and print control

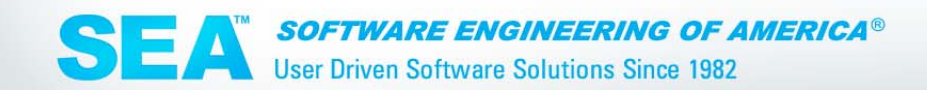

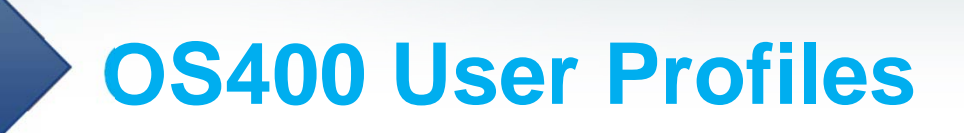

**Besides the user id and password**

- **Limit device session**
- **Group profile membership**

A *group profile* is a special type of user profile. You can use a group profile to define authority for a group of users, rather than for giving authority to each user individually. A group profile can own objects too

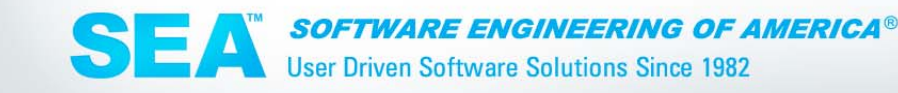

# NETWORK ATTRIBUTES

#### DSPNETA or CHGNETA

Distributed Data Management = DDM

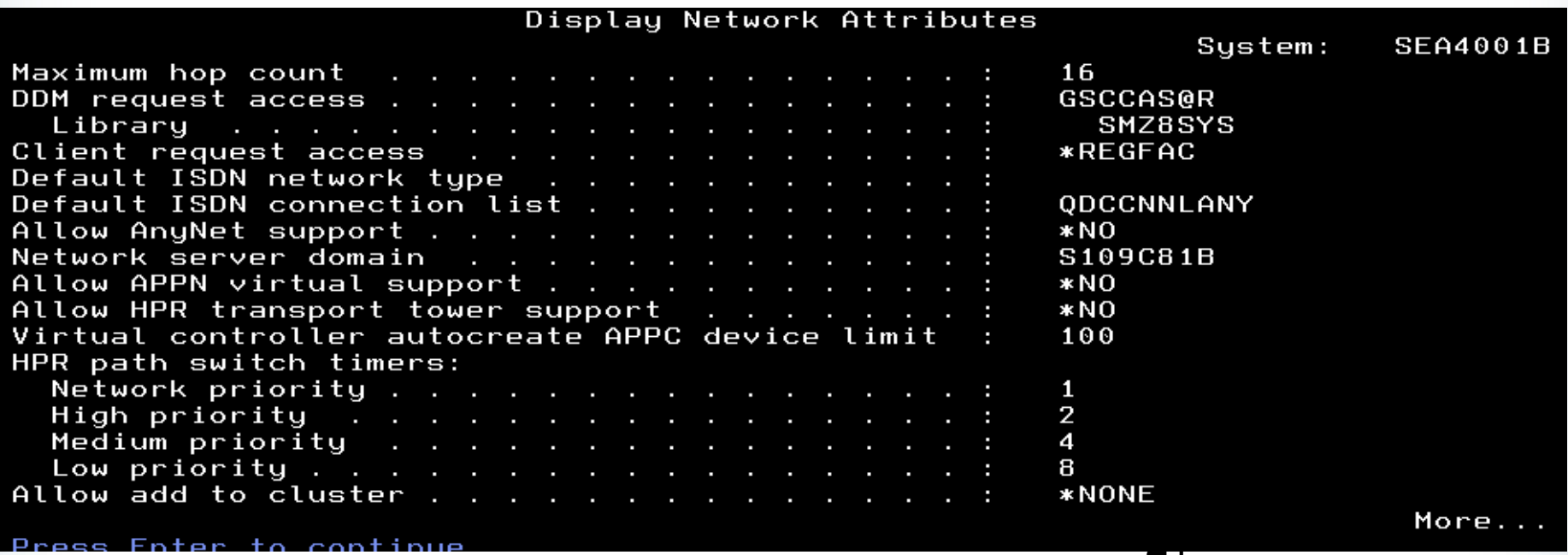

**SEA** SOFTWARE ENGINEERING OF AMERICA®

Enter to continue

Drocc

# NETWORK ATTRIBUTES

F1 for help from OS400

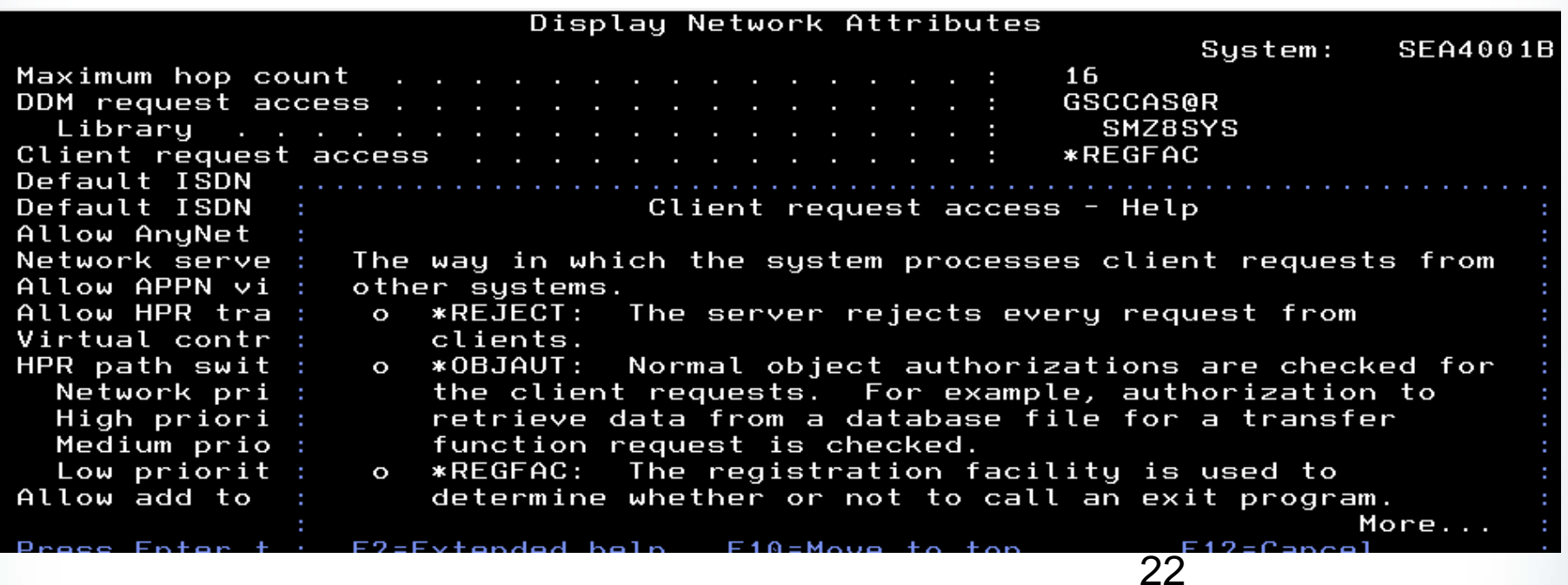

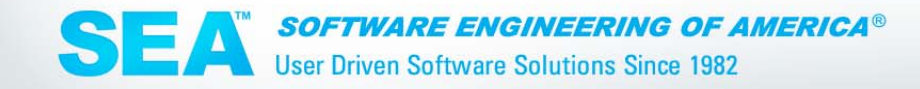

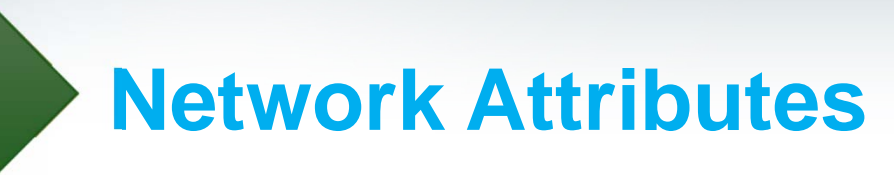

#### **DSPNETA**

- System name
- DDM request
- Client access request

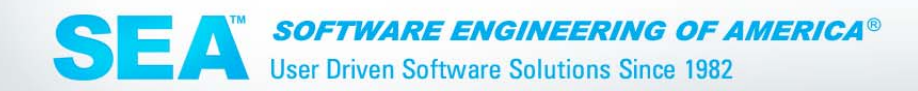

## **Network Monitoring & Protection**

#### **NOT PROVIDED BY OS400!**

- OS400 provides EXIT Points to register YOUR programs to perform this critical function
- WRKREGINF

SEA **SOFTWARE ENGINEERING OF AMERICA® User Driven Software Solutions Since 1982** 

# **EXIT POINTS**

#### - WRKREGINF

Work with Registration Information

Type options, press Enter.<br>5=Display exit point - 8=Work with exit programs

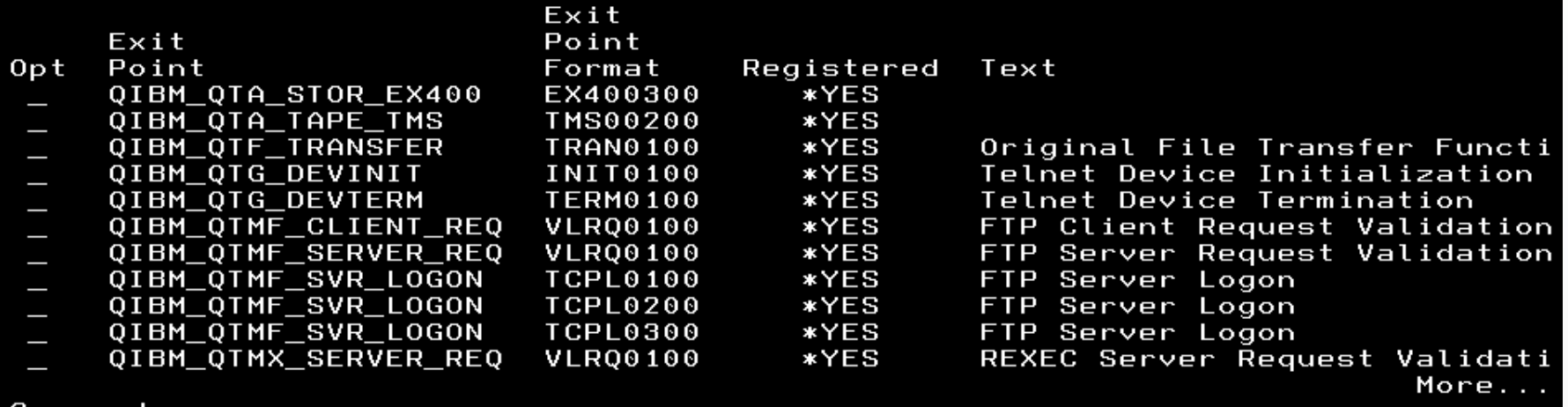

Command

 $==$ > WRKREGINF

25

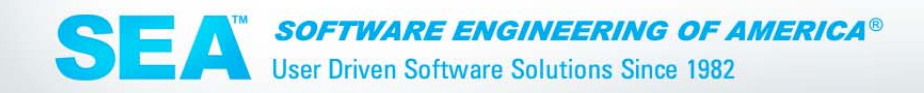

# EXIT POINTS

#### – PROGRAMS BEGINNING WITH Q ARE USUALLY NOT SECURITY PROGRAMS

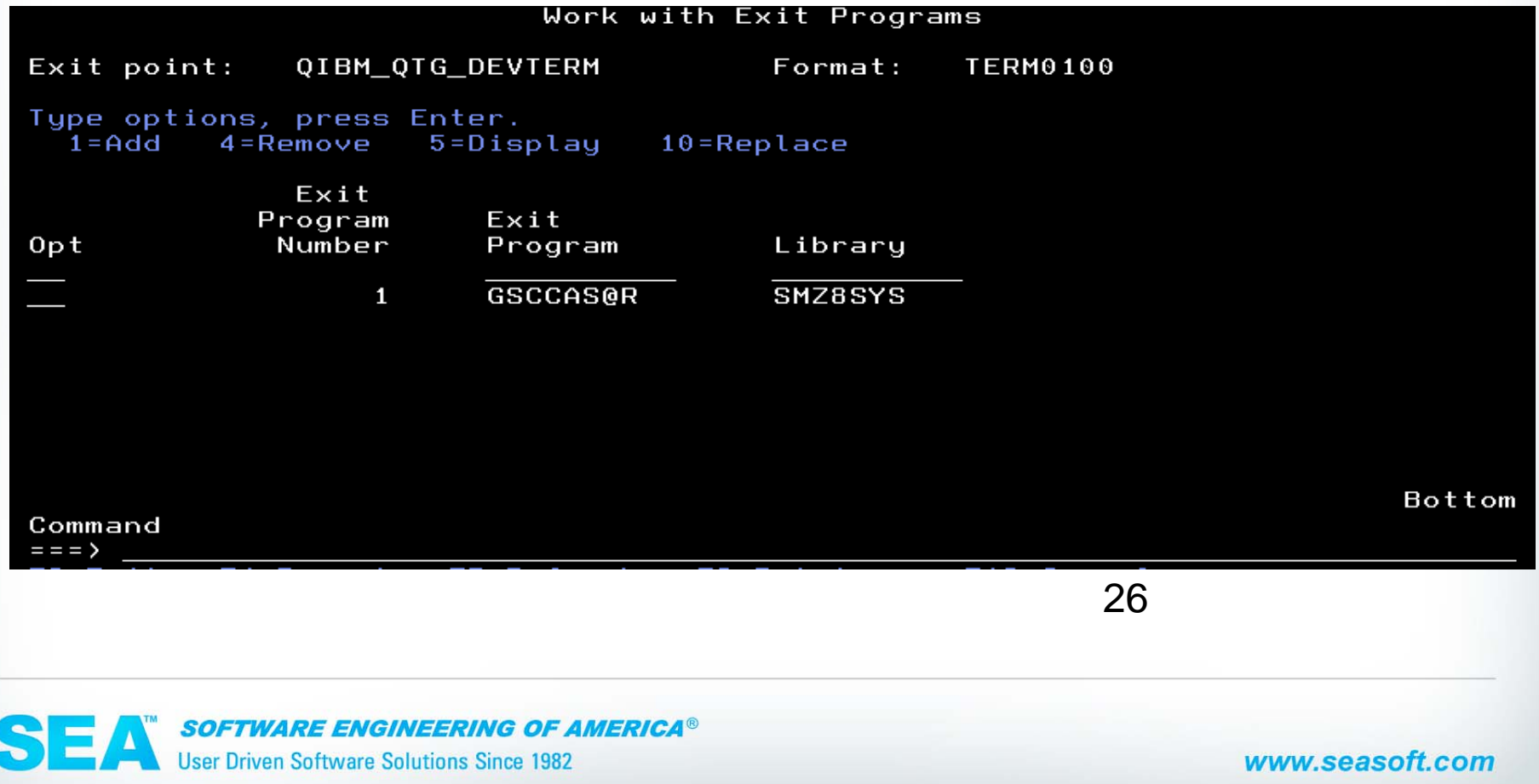

### **Network Protection**

- **Should provide for MONITORING**
- **Should provide for CONTROLLING – FIREWALL Function**
	- Is this server available to be used?
	- What ip address's can use this server
	- What users can use this server
	- What objects can be accessed
	- Method of access, read, update, delete, run commands remotely

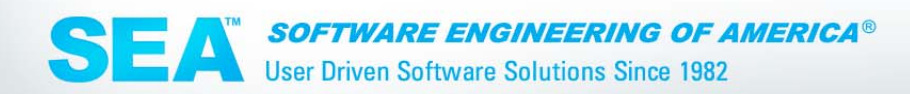

### **Network Protection**

#### • **EXIT POINTS**

- Virus Scan of the IFS
- Before and After images of changed User Profiles
- FTP
- $\bullet$ Remote Commands
- SQL, ODBC, FILE TRANSFER
- Pass Through

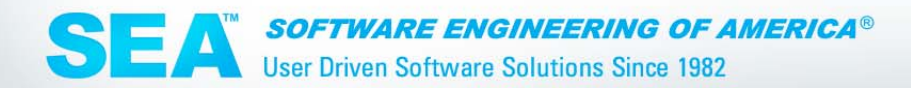

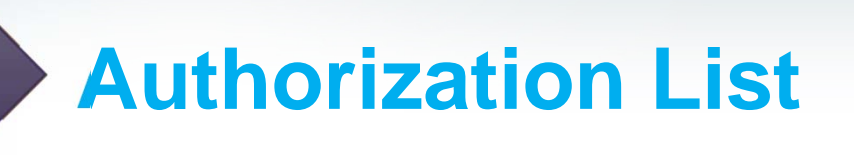

#### **CRTAUTL, EDTAUTL**

Authorization lists are a tool that helps to manage authority to objects (libraries, files, programs, commands, etc.) when all of the objects need to be authorized in the same way.

For example as when many users need the same authority to a lot of objects.

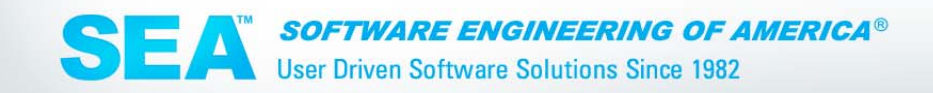

## **Object Security**

- DSPOBJAUT
- DSPOBJD
- Who owns object
- Is object audited
- Private authorities
- User Profiles are objects too

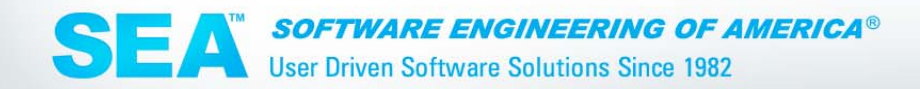

# **Object Security**

- Control auditing at the object level
- DSPOBJD and CHGOBJAUD

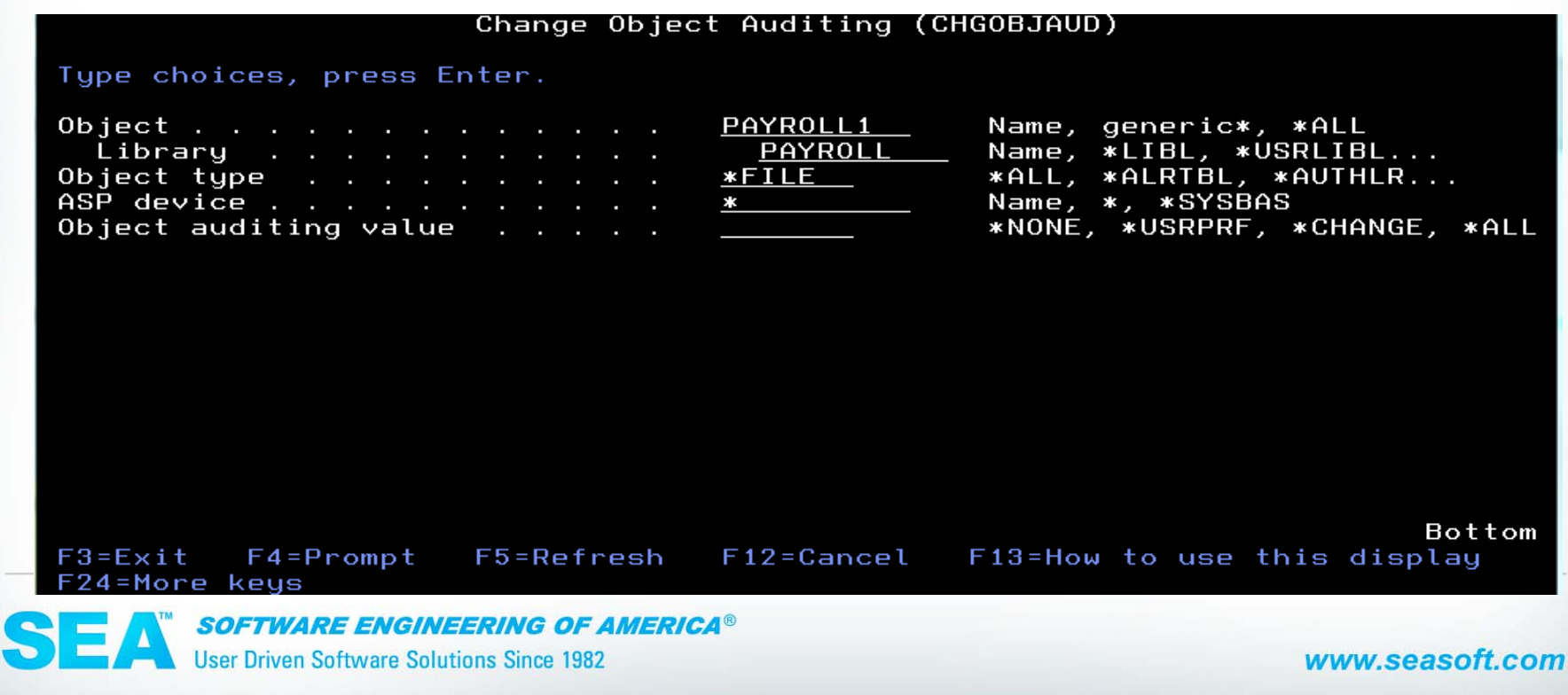

# **Object Security**

- Control auditing at the object level

- DSPOBJD and CHGOBJAUD

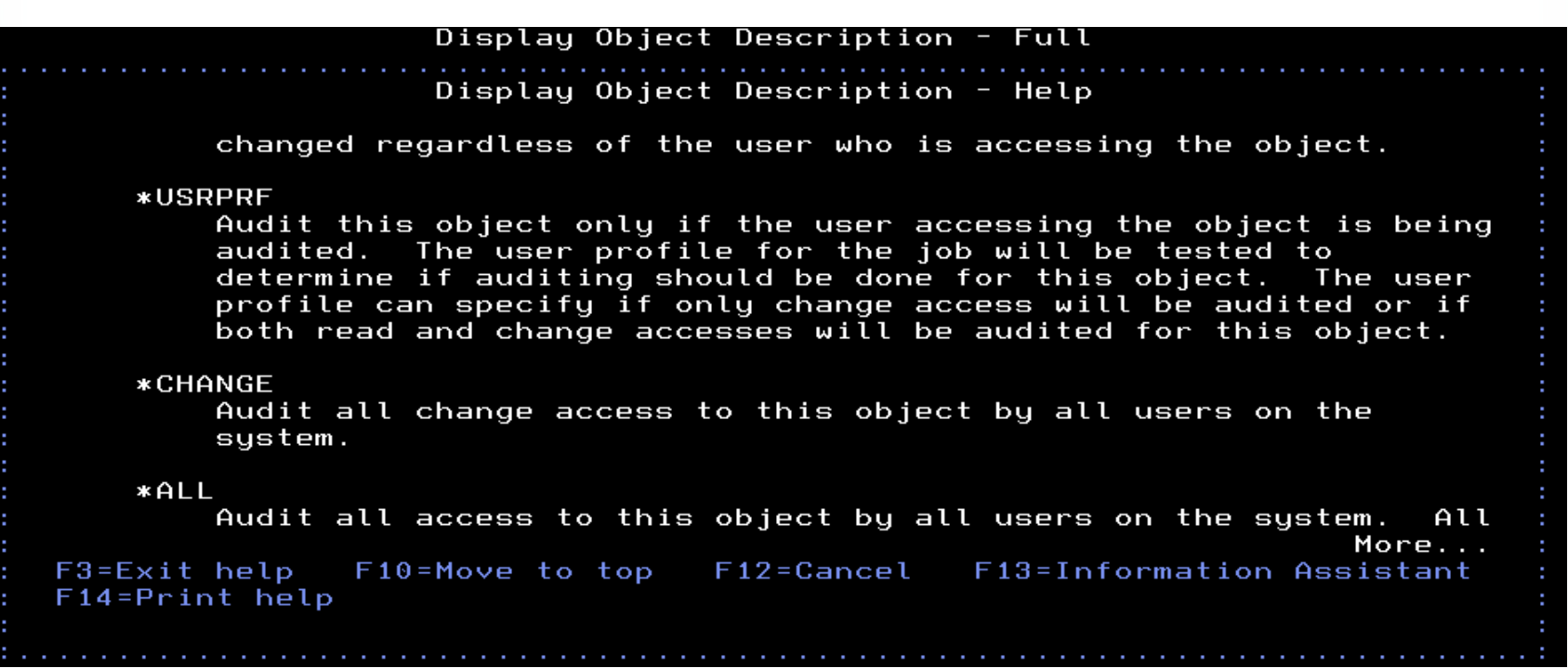

**SEA** SOFTWARE ENGINEERING OF AMERICA®

## **What Auditors are Looking For**

#### **BEST PRACTICES**

- Written Policy that all employees understand
- Continuous Monitoring of Security Activity
- Rules to Enforce Security Policy
- Real-time Alerts of Exceptions to Policy

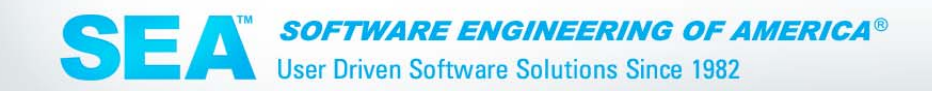

## **What Auditors are Looking For**

#### **BEST PRACTICES**

- Data Retention
- Relevant Reports for mgmt and auditors
- Being pro active

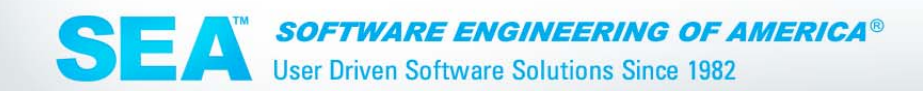

### **What is My Current Status**

- Assessment Utility
- Installs on and Runs from PC
- Easy to use
- Intuitive
- Graphics
- Written analysis
- 516-328-7000 or sales@seasoft.com

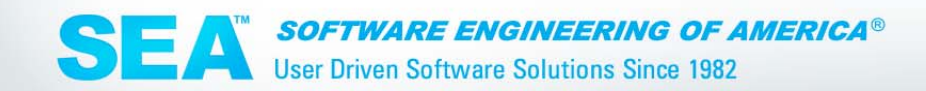

### **Assessment Utility**

Score with iSecurity: 20000000

score: thenhands

Explanation: Since you have greatly exceeded the number of recommended privileged users, enterprise data is far too easily accessible. The System Administrator should reduce that number immediately. iSecurity Firewall should be implemented to manage and possibly disable all network access, and especially activities generated from users having All Object Authority. iSecurity Firewall should be implemented to manage and possibly lisable all network access, and especially activities generated from users having All Object Authority.

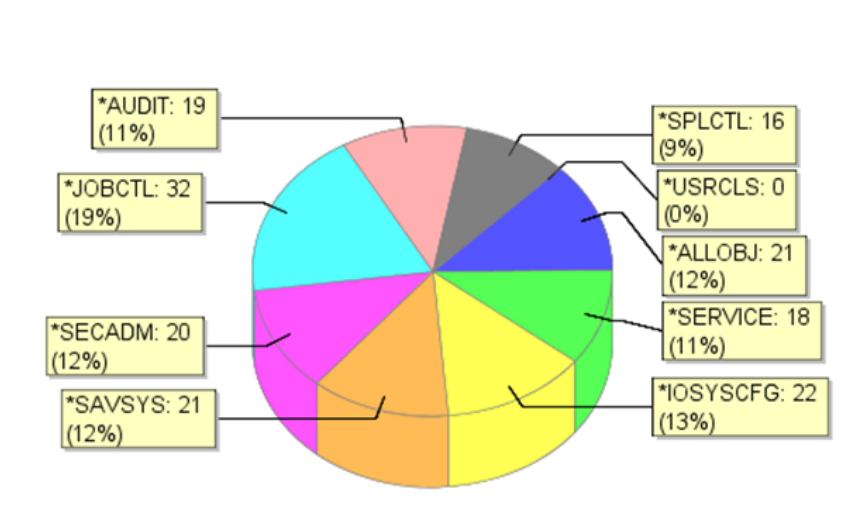

**Distribution Of Users** 

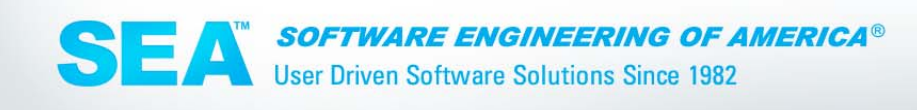

## **Assessment Utility**

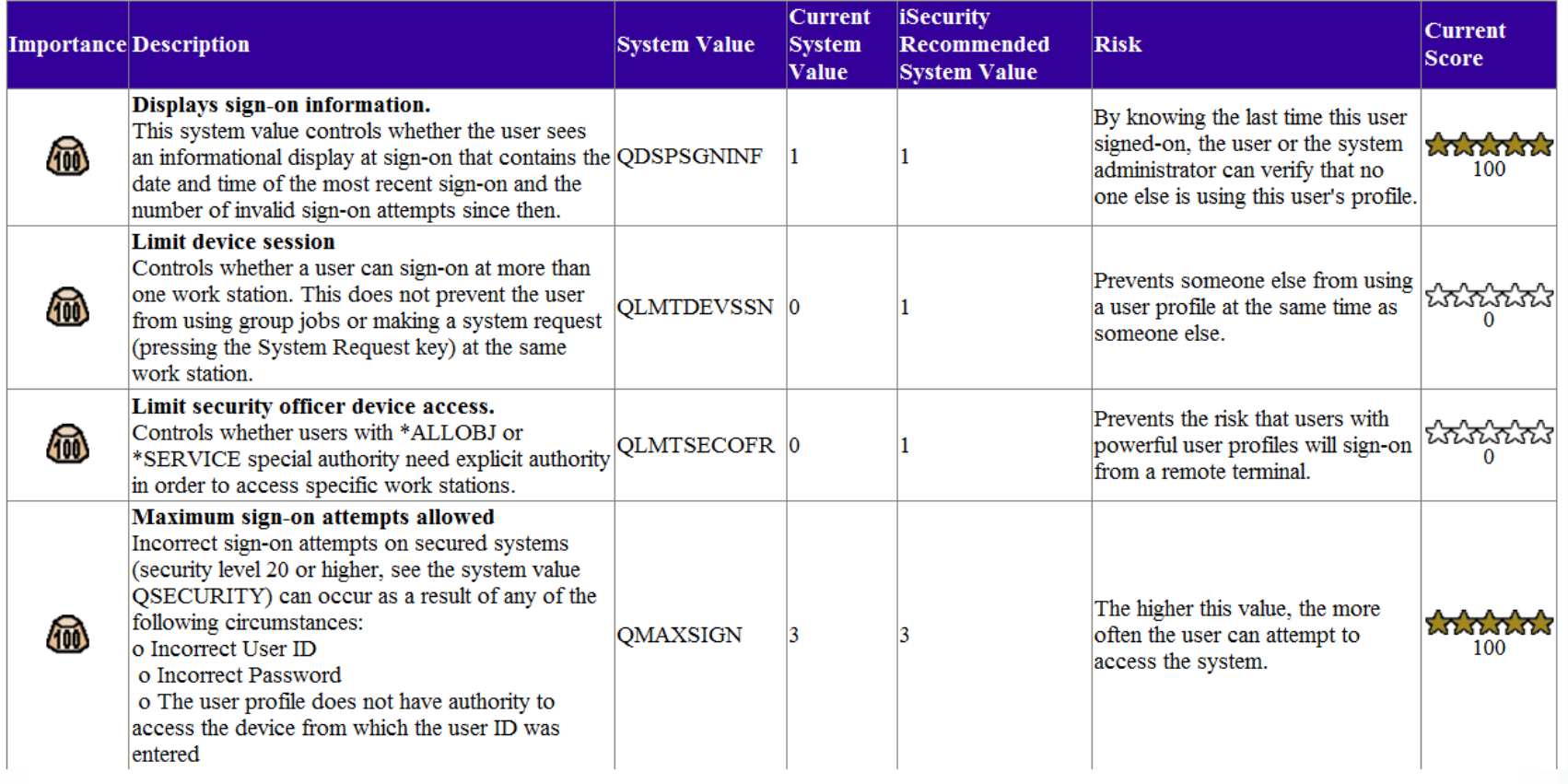

**SEA** SOFTWARE ENGINEERING OF AMERICA®

## **iSecurity Solutions**

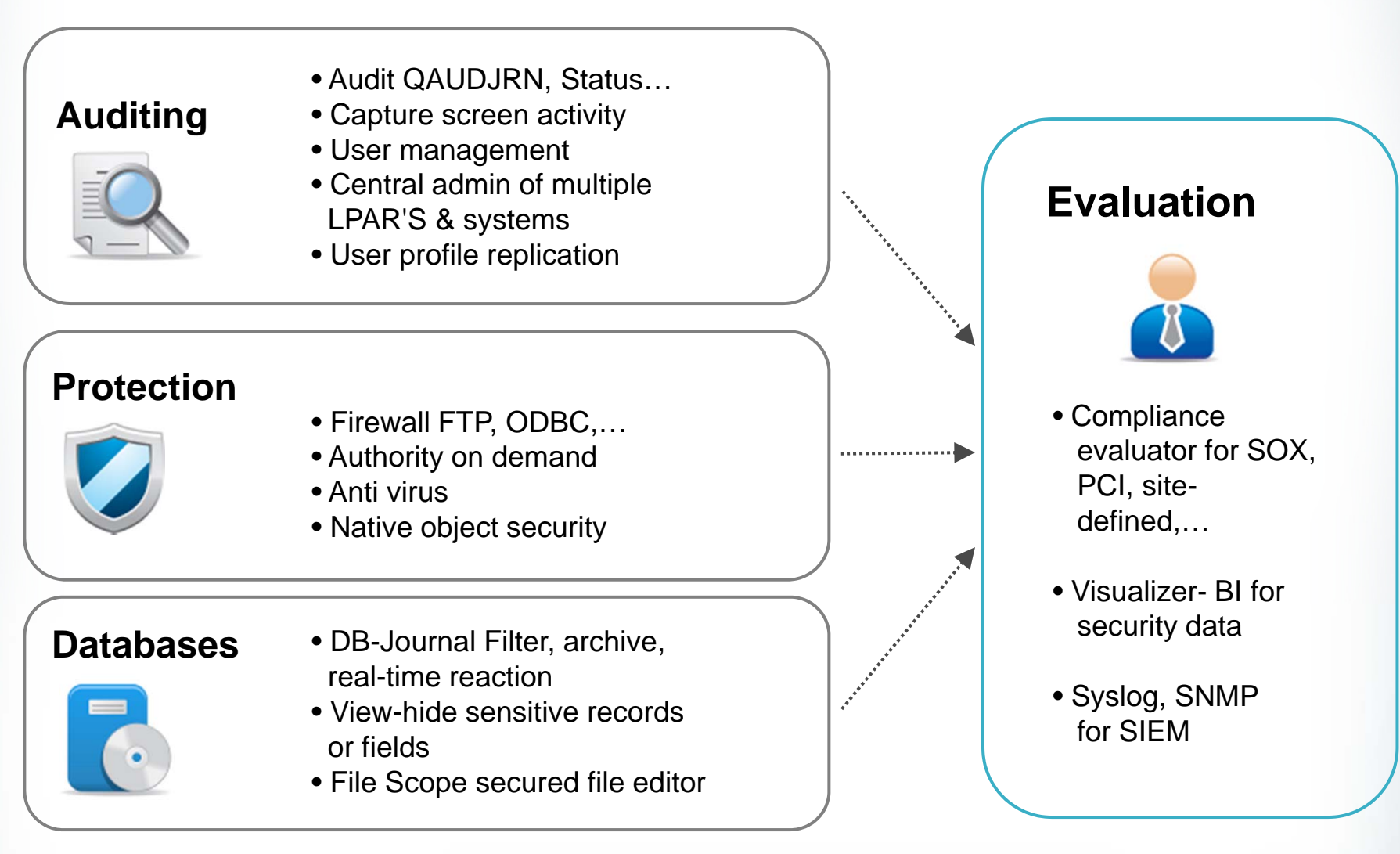

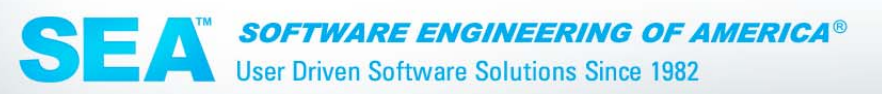

# **Watch Your E-mail**

for a complimentarily copy of the SEA's guide to assessing your security on the iSeries

**SEA** SOFTWARE ENGINEERING OF AMERICA® User Driven Software Solutions Since 1982

# **Thank You!**

## **Visit Us at**:

www.seasoft.com sales@seasoft.com 516-328-7000

**SEA** SOFTWARE ENGINEERING OF AMERICA®